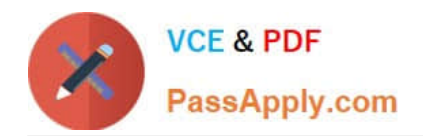

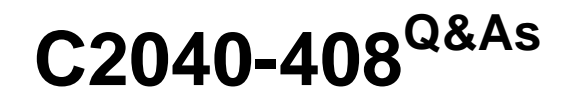

IBM Notes and Domino 9.0 Social Edition Application Development Update

# **Pass IBM C2040-408 Exam with 100% Guarantee**

Free Download Real Questions & Answers **PDF** and **VCE** file from:

**https://www.passapply.com/c2040-408.html**

# 100% Passing Guarantee 100% Money Back Assurance

Following Questions and Answers are all new published by IBM Official Exam Center

**Colonization** Download After Purchase

- **@ 100% Money Back Guarantee**
- **63 365 Days Free Update**
- 800,000+ Satisfied Customers

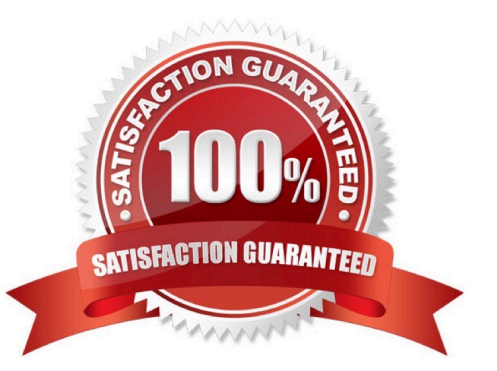

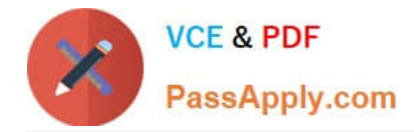

#### **QUESTION 1**

Adrian has developed his first XPages application, but he notices the application performs slower than expected. What could be affecting Adrian\\'s XPages application\\'s performance?

- A. The "Use Dojo layer libraries" option is disabled.
- B. The Global resource expiration is set to 30 days.
- C. Adrian did not install the XPages Extension Library.
- D. The "Use uncompressed resource files (CSS and Dojo)" option is enabled.

Correct Answer: D

#### **QUESTION 2**

James is debugging server-side JavaScript on the server. Graham is developing on the server and his page stops working. How should this be resolved?

A. Graham needs to disable the debugging configuration on his system.

B. Graham needs to remove "debugger;" lines and breakpoints from his code.

C. James must remove his name from Graham\\'s application\\'s access control list.

D. James must uncheck the option "Stop at first line of server-side JavaScript in All Javascript".

Correct Answer: D

### **QUESTION 3**

Luis is planning on moving his IBM Notes applications to the internet using XPages and removing the Notes client from some of his users. However, until all the applications are converted to XPages, users will still need to access the Notes applications. What can Luis do to provide access to the Notes applications that have not been converted yet for those users who will not have the Notes client?

A. Install the Notes 9.0 Browser Plug-in and allow users to access old applications via a web browser.

B. Enable Web Access on the IBM Domino server.

C. Applications cannot run via the Internet without XPages.

D. Use the IBM XPages Converter Tool to add all required XPages components for the application to run in web browsers.

Correct Answer: A

#### **QUESTION 4**

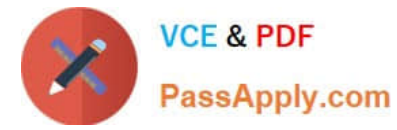

In which of the Name Picker\\'s properties would the associated Dojo Name Text Box be set?

- A. for
- B. field
- C. datasource
- D. associatedField
- Correct Answer: A

#### **QUESTION 5**

Elvis is debugging a button using the server-side JavaScript debugger. He has set a breakpoint, but the debugger is not breaking when the button is pressed. Why is this?

- A. The code needs to enable the debugger.
- B. The button is running client-side code only.
- C. The code must have a "debugger;" line in it.
- D. The code needs an alert line to start the debugger.

Correct Answer: B

#### **QUESTION 6**

Which property should Anne use to allow her users to launch the Name Picker via a link with the label "Select"?

- A. Anne should set the value property to "Select".
- B. Anne should set the pickerText property to "Select".
- C. Anne should set the dialogTitle property to "Select".
- D. Anne should set the labelIcon property to "false". "Select" is the default text that appears if no label icon is used.

Correct Answer: B

#### **QUESTION 7**

Which property is used to identify the data source of a Value Picker control?

- A. dataSource
- B. dataProvider
- C. sourceControl

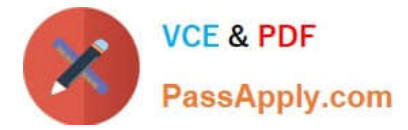

#### D. rendererSource

Correct Answer: B

# **QUESTION 8**

Keegan is working on adding XPages to his company\\'s document sharing application. The database is made up of dozens of views. Which control would allow Keegan to switch which view is displayed without using multiple view or Data View controls?

A. View

- B. Dynamic Content
- C. Dynamic View Panel
- D. Dynamic Dojo View Panel

Correct Answer: C

#### **QUESTION 9**

In IBM Domino Designer 9.0, in the XPages perspective, in which design element category would a developer find the faces-config?

- A. XPages
- B. Resources
- C. Package Explorer
- D. Application Configuration

Correct Answer: D

#### **QUESTION 10**

What is the purpose of Palette Profiles?

- A. allows a developer to save colors in a Profile document
- B. allows a developer to select colors for the Controls view
- C. allows a developer to select which controls appear in the Controls view
- D. allows a developer to save settings for the Controls view in a Profile document

Correct Answer: C

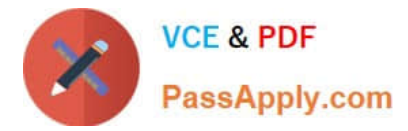

#### **QUESTION 11**

Ellie wants to add an icon as the first column on her Data View. How can she achieve this?

- A. Ellie should add an xe:viewIconColumn to the details facet.
- B. Ellie should add an xe:viewIconColumn to the iconColumn property.
- C. Ellie should add an xe:viewIconColumn as the first column in the extraColumns property.
- D. Ellie should add an xe:viewIconColumn as the first column in the summaryColumn property.

Correct Answer: B

#### **QUESTION 12**

Mark has added the Extension Library Dialog control to an XPage, accepting the default ID of "dialog1". He has added a button to launch the dialog. Which option will launch the dialog from the button?

A. On the Client tab of the onclick event of the button, add xsp . openDialog ("dialog1").

B. On the Server tab of the onclick event of the button, add xsp. openDialog ("dialog1").

- C. On the Client tab of the onclick event of the button, add xsp. openDialog("# {id: dialog1}").
- D. On the Server tab of the onclick event of the button, add xsp. openDialog ("# {id: dialog1}").

Correct Answer: C

#### **QUESTION 13**

Some additional server-side JavaScript @Functions have been provided via the Extension Library for presenting messages to users. Which three @Formulas can be used? (Choose three.)

- A. @IsError
- B. @Prompt
- C. @InfoMessage
- D. @ErrorMessage
- E. @FailureMessage
- F. @WarningMessage

Correct Answer: CDF

# **QUESTION 14**

Alice is using the Application Layout control in a custom control. She wants to enable drop targets in the left column and

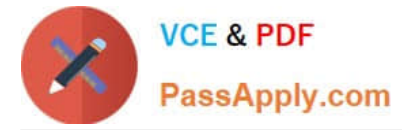

middle column only. How would she accomplish this?

A. Alice doesn\\'t have to do anything. By default all columns are selected and leaving them blank will disable them.

B. Alice should click on the Drop Target tab in the Application Layout control and select the left and middle columns to enable them.

C. Alice should click on the Application Layout All Properties tab and set the leftColumn and middleColumn properties to "true".

D. Alice should click on the Application Layout tab in the Properties view and select the left column and middle column under "Content area".

Correct Answer: D

## **QUESTION 15**

What is the default delimiter used by the Dojo List Text Box control to display multiple values?

A. Space

- B. Comma
- C. Semi Colon

D. None, multiple values are always displayed on the same line or wrapped if space is not available.

Correct Answer: D

[C2040-408 VCE Dumps](https://www.passapply.com/c2040-408.html) [C2040-408 Practice Test](https://www.passapply.com/c2040-408.html) [C2040-408 Braindumps](https://www.passapply.com/c2040-408.html)